# **Acronis Cyber Cloud**

Im täglichen Einsatz bei einem Service Provider

ALSO Cloud Day, 13. Februar 2020

 $\overline{O}$ 

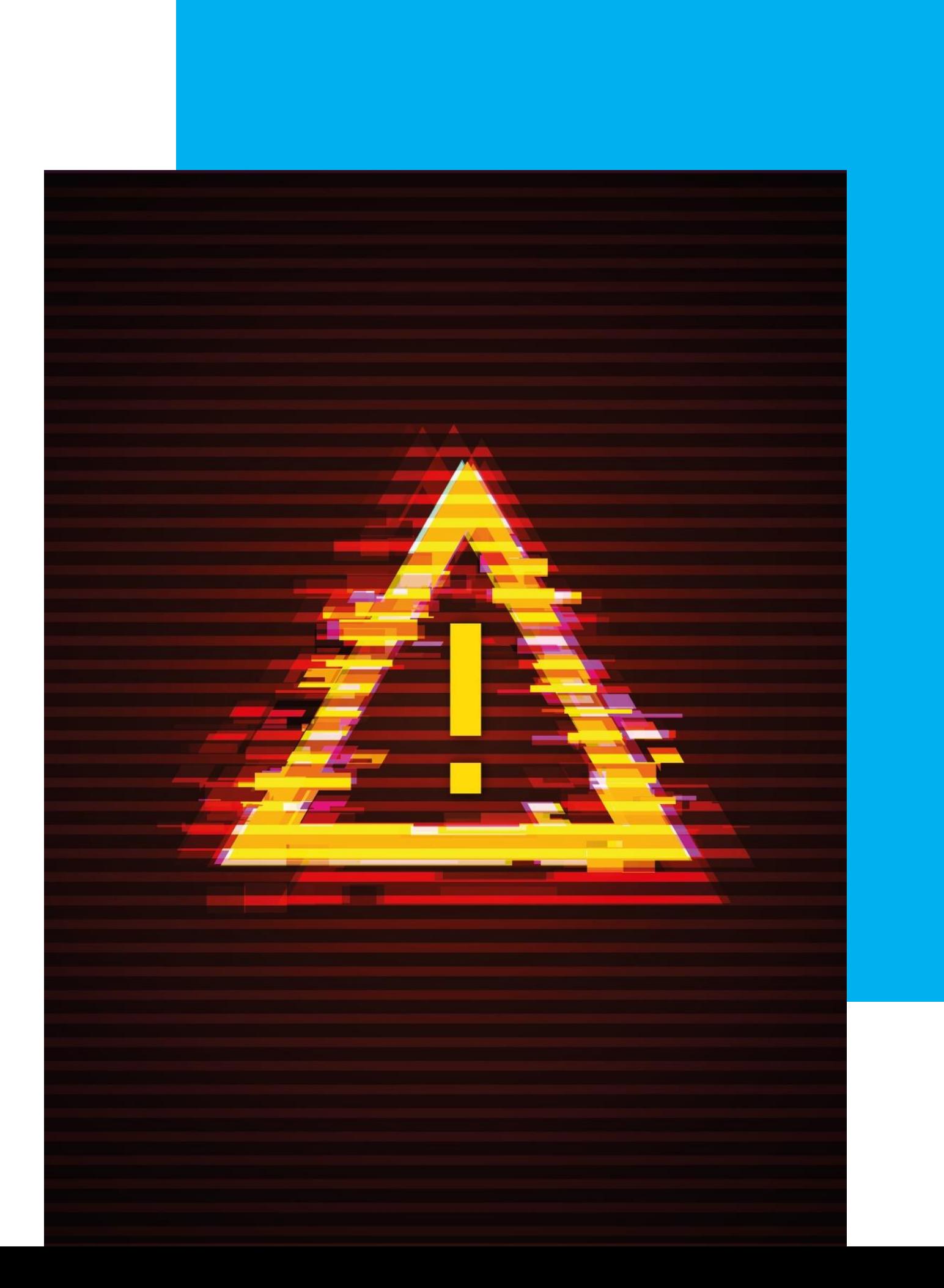

## Wer von Ihnen hat bereits einmal

#### **Daten verloren?**

## Acronis Cyber Cloud

#### Wer von Ihnen hat bereits die

## **Acronis Cyber Cloud**

im Einsatz?

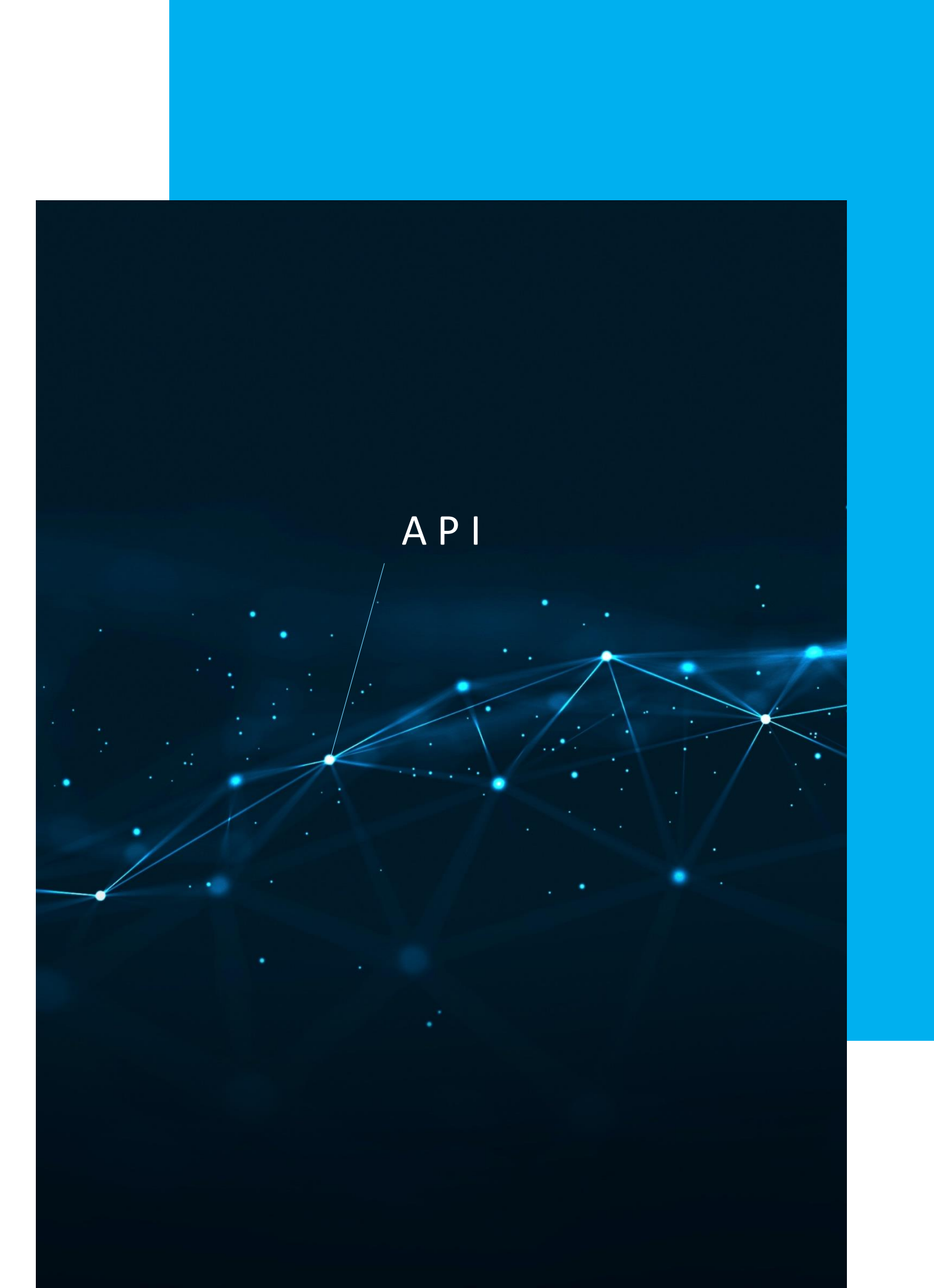

## Und wer von Ihnen verwendet bereits die

#### **Acronis Cyber Cloud** API?

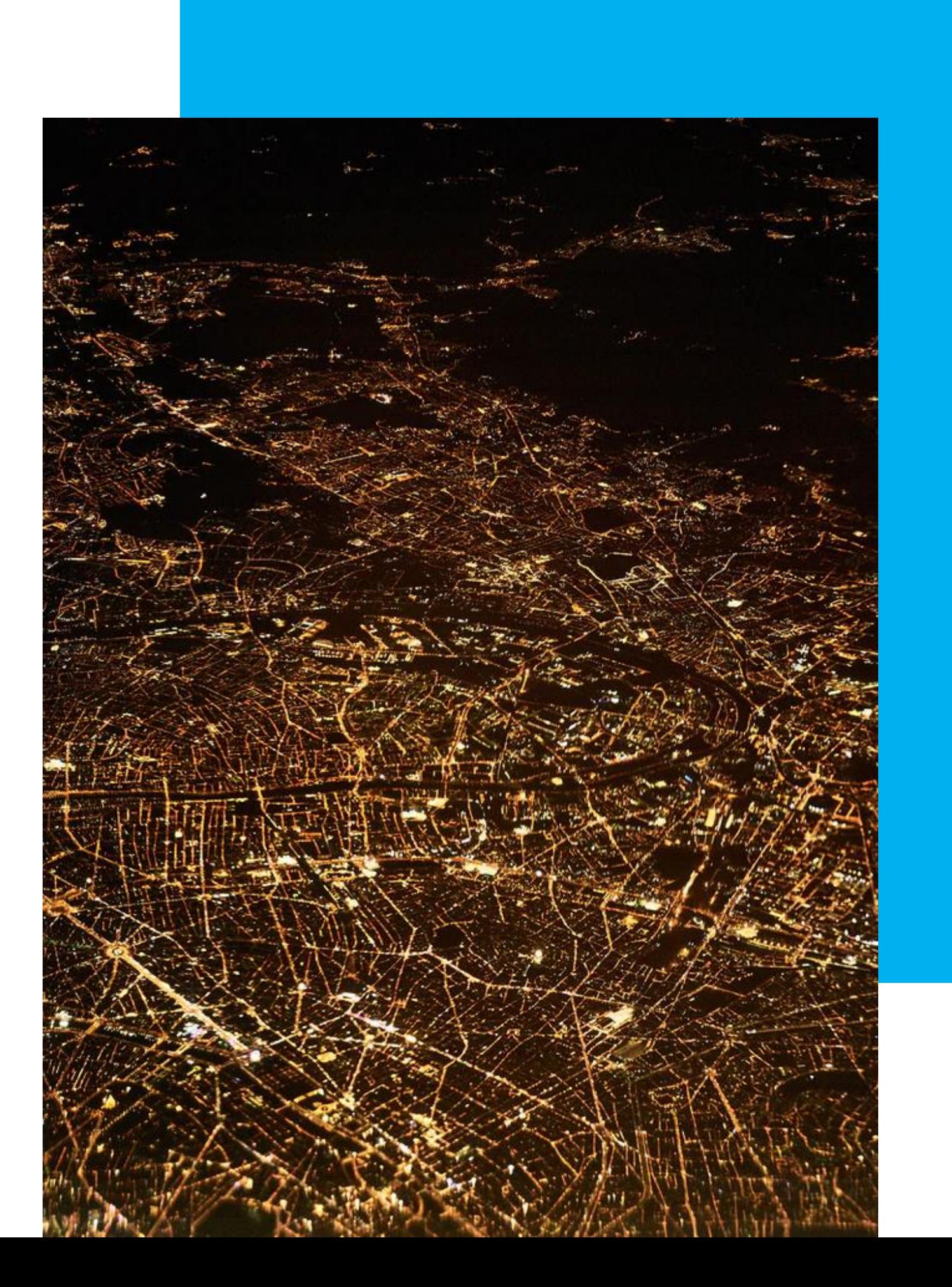

Automatisierte Datensicherung?

#### **Ja, das geht!**

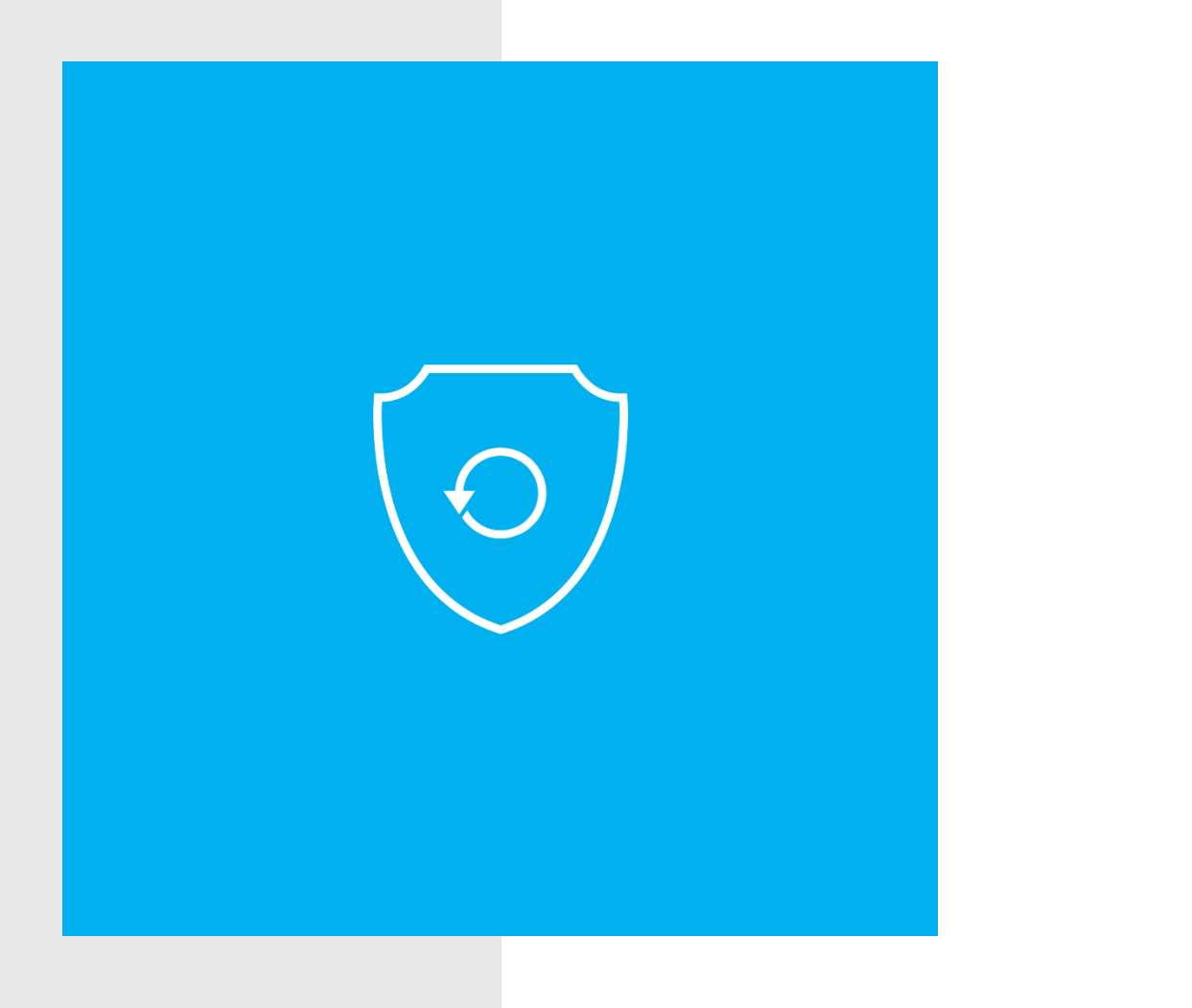

- **1. Begrüssung**
- **2. Backup ONE AG**
- **3. Automatisierung per API**
- **4. Beispiele**
- **5. Ein Tag bei Backup ONE**

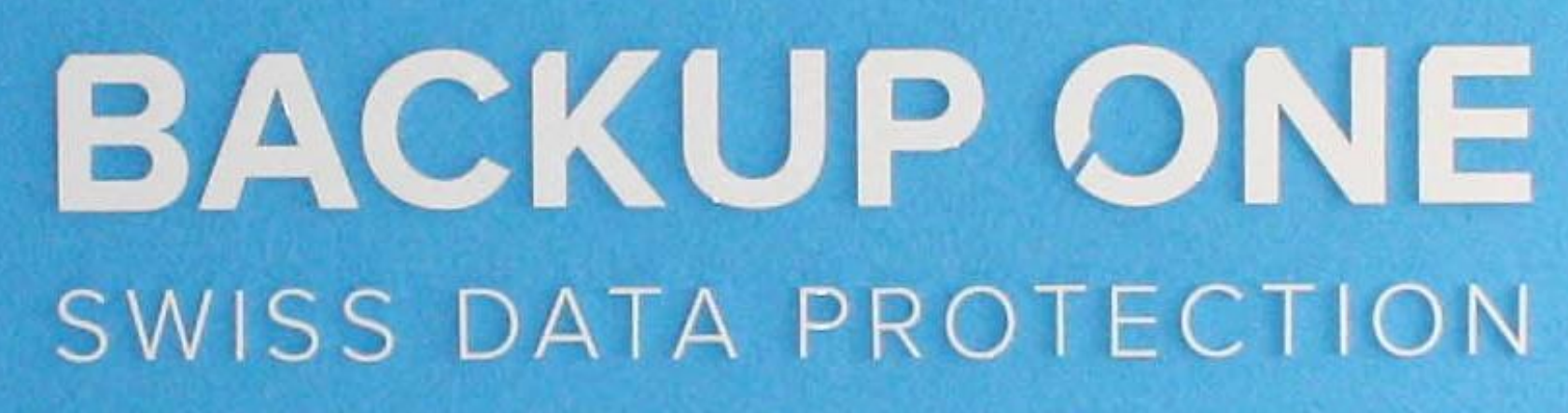

## **Backup ONE AG**

Backup ONE hat ein Ziel: Wir sichern die Daten, die für Sie zählen. Vollautomatisch, verschlüsselt und in der Schweiz.

**2016 70% 30%**Gründungsjahr

Unternehmenskunden

Privatkunden

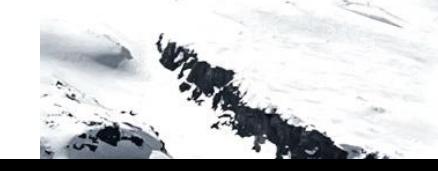

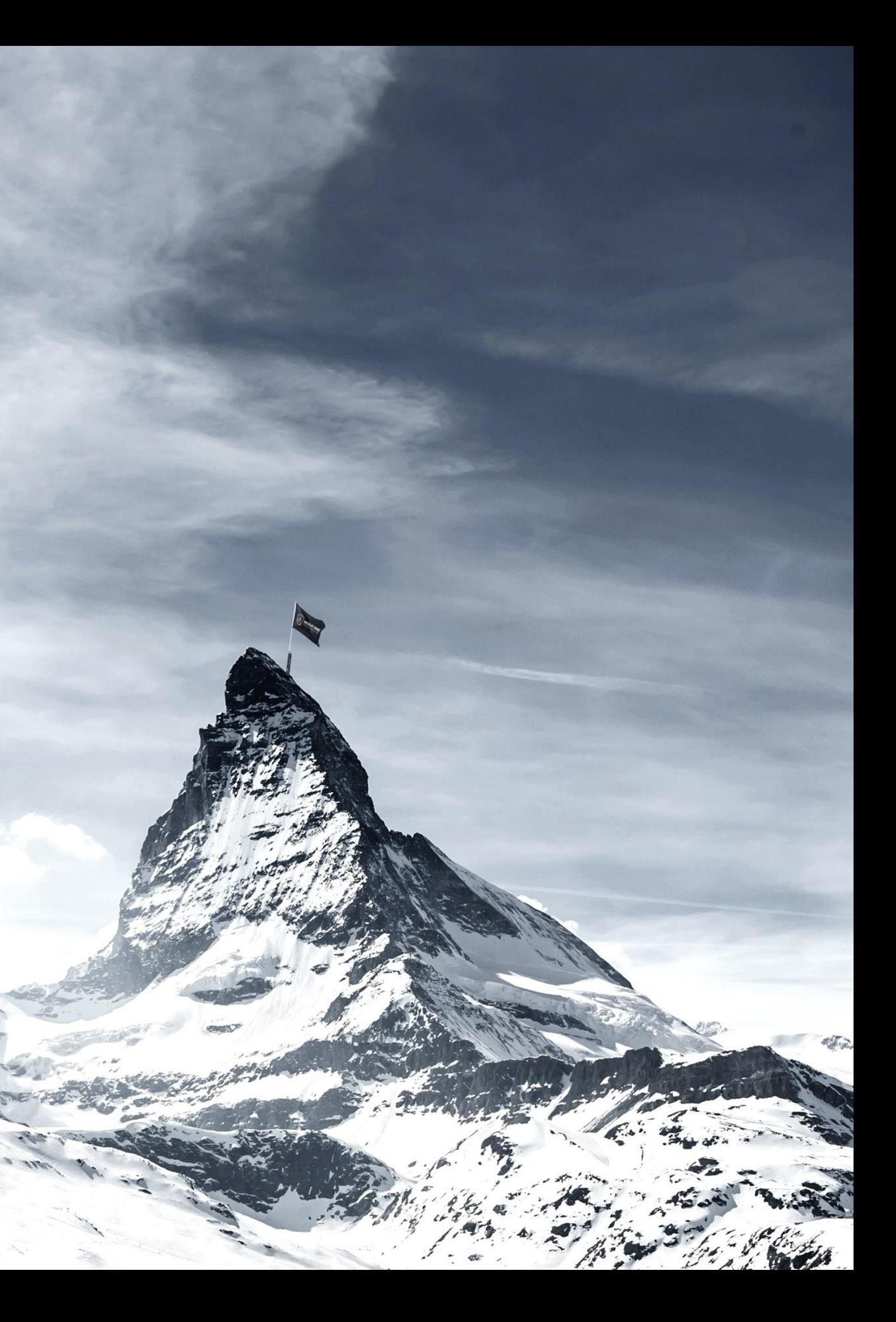

#### **www.backup.ch**

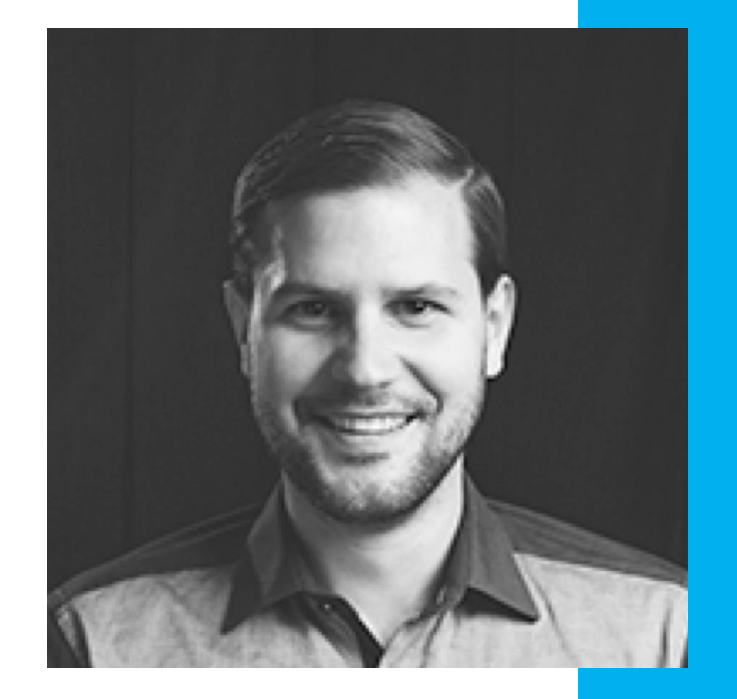

#### **Tobias Undeutsch**

Co-Founder und CEO, **Backup ONE AG** 

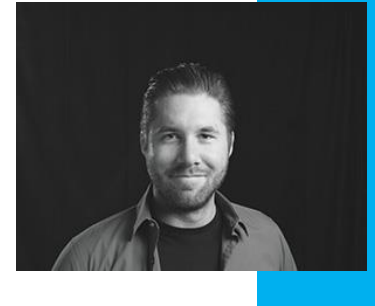

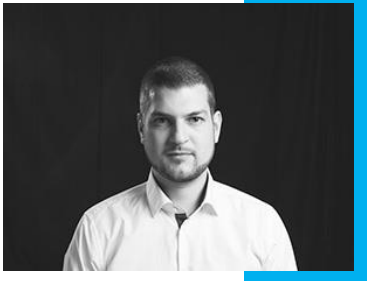

#### Florin Gruber, CISO

#### Christian von Bergen, CTO

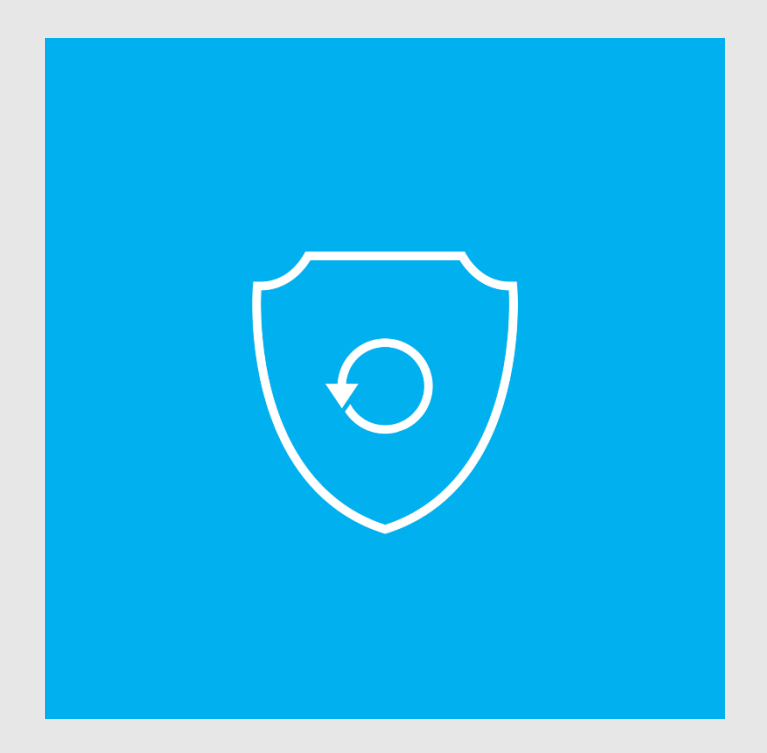

## **Qualität und Effizienz**

Wir wollen tolles Backup anbieten, und wir wollen die Zeit unserer Experten nur für Aufgaben verwenden, die nicht automatisiert werden können.

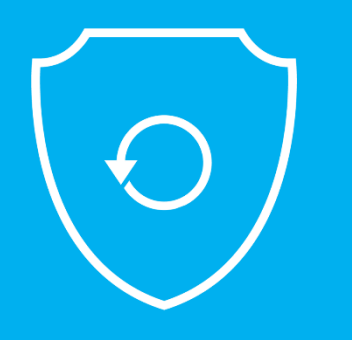

# **Automatisierung**

#### Mit der Cyber Cloud API

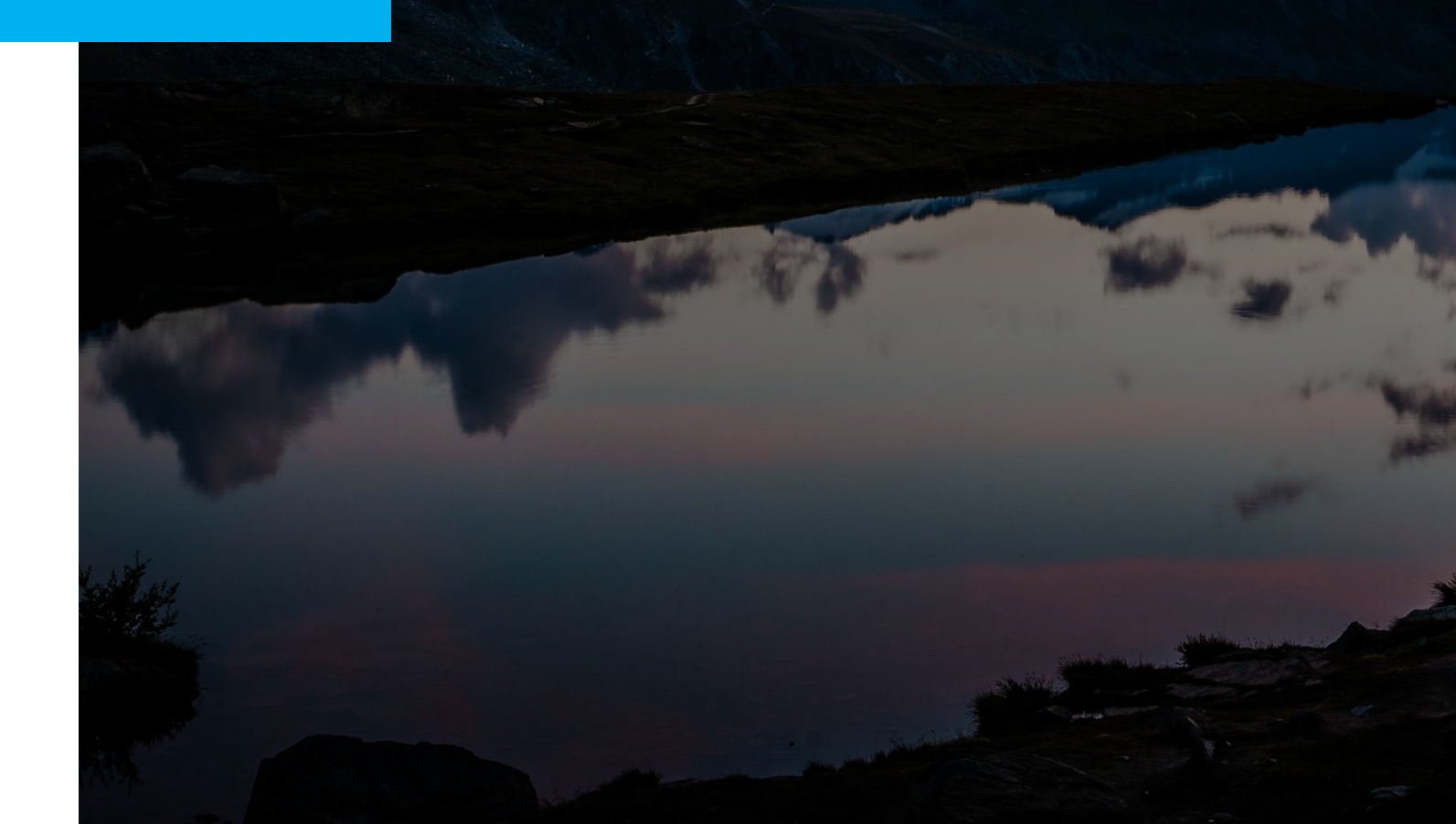

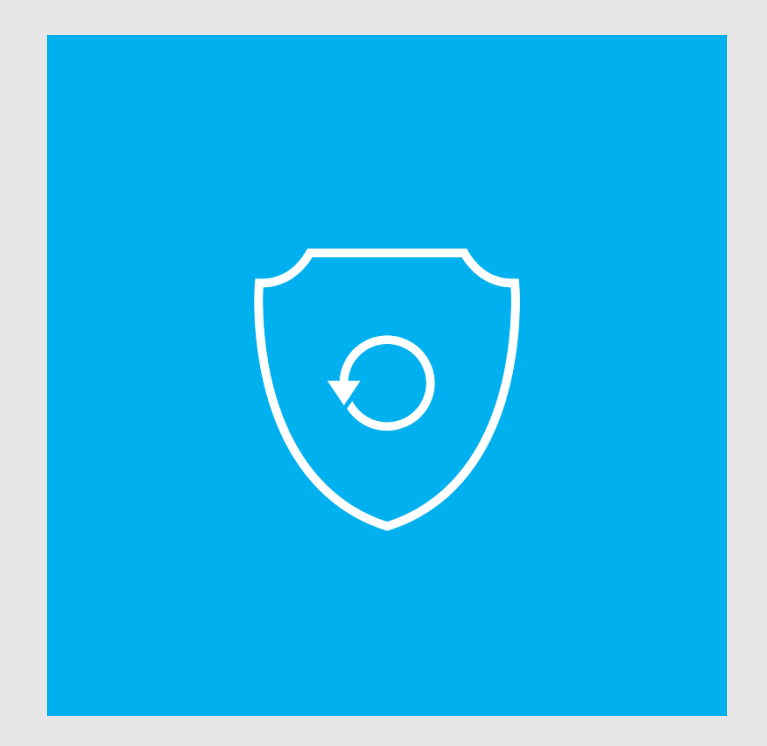

## **API und Automatisierung**

• Offiziell verfügbar seit Cyber Cloud 8.5

- 
- Aktuelle API-Version: 2.0

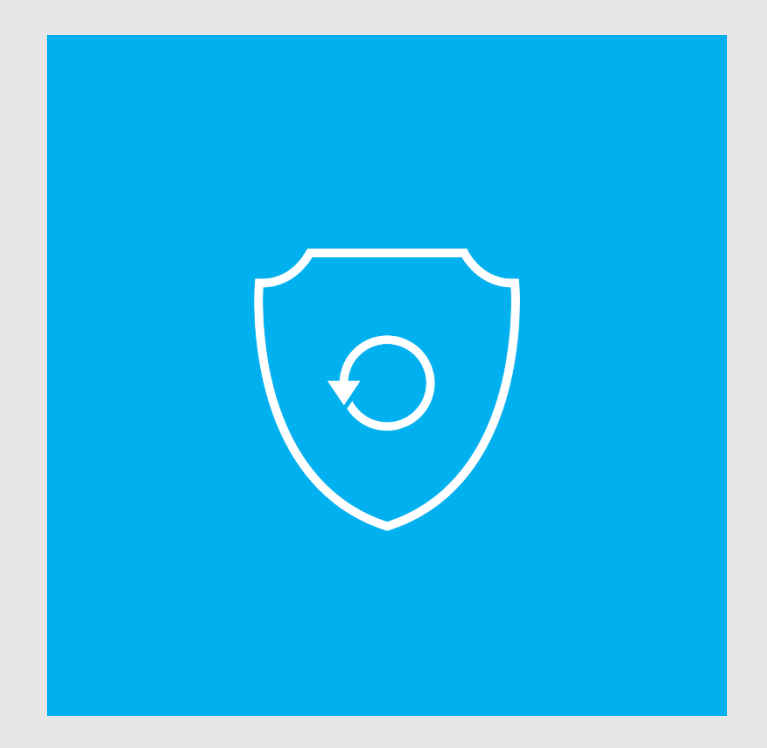

## **Was kann über die API gemacht werden?**

- Erstellung, Mutation und Löschung von Partnern, Ordnern, Kunden und Benutzern
- Setzen von Quotas und Lizenzen
- Auslesen der Statusinformationen für Auswertungen, Dashboards etc.

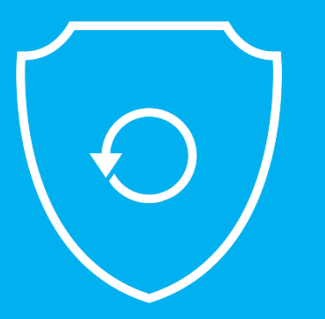

# **Beispiele**

Mit der Cyber Cloud API

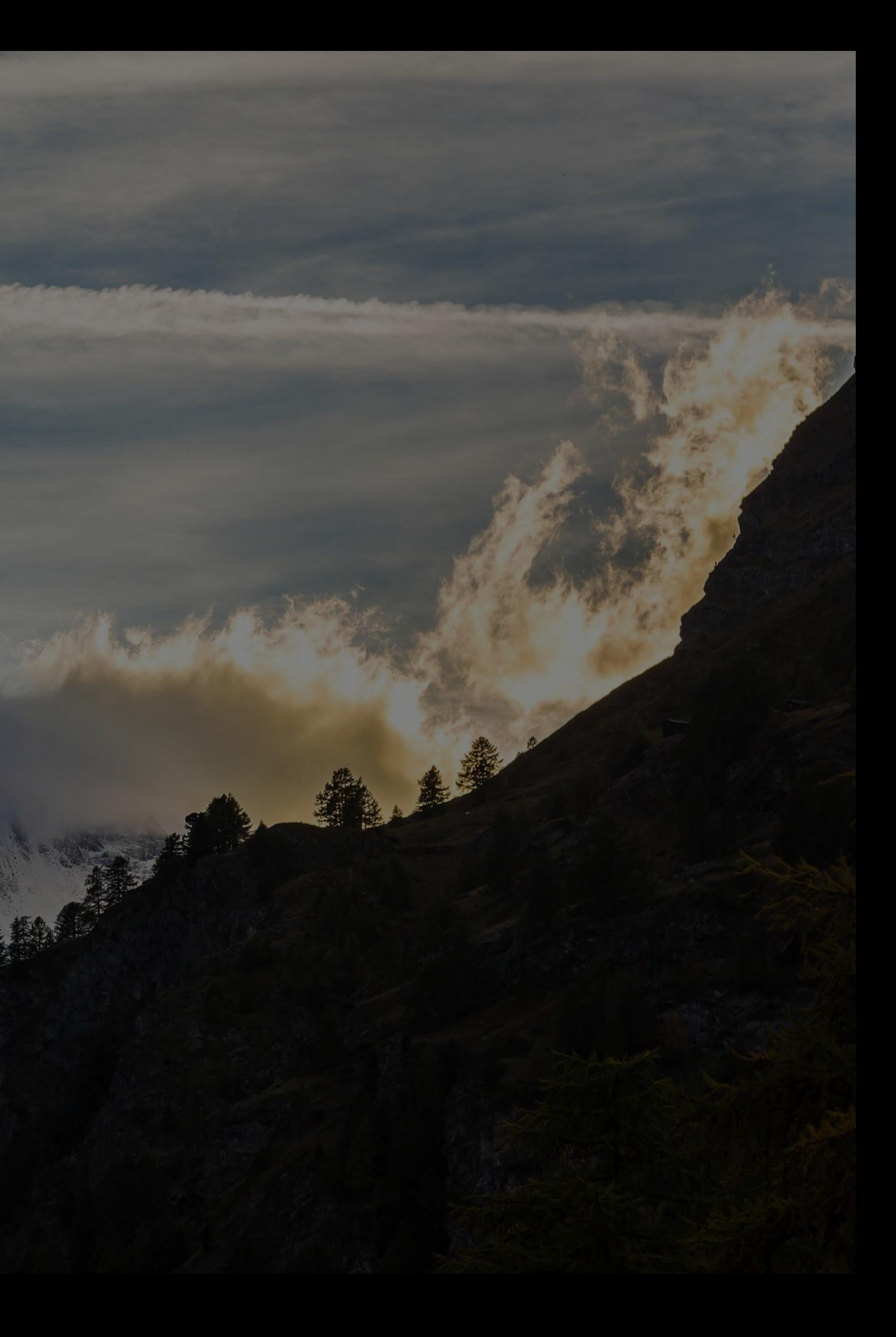

# **#1 Verfügbarkeit eines Benutzernamens prüfen**

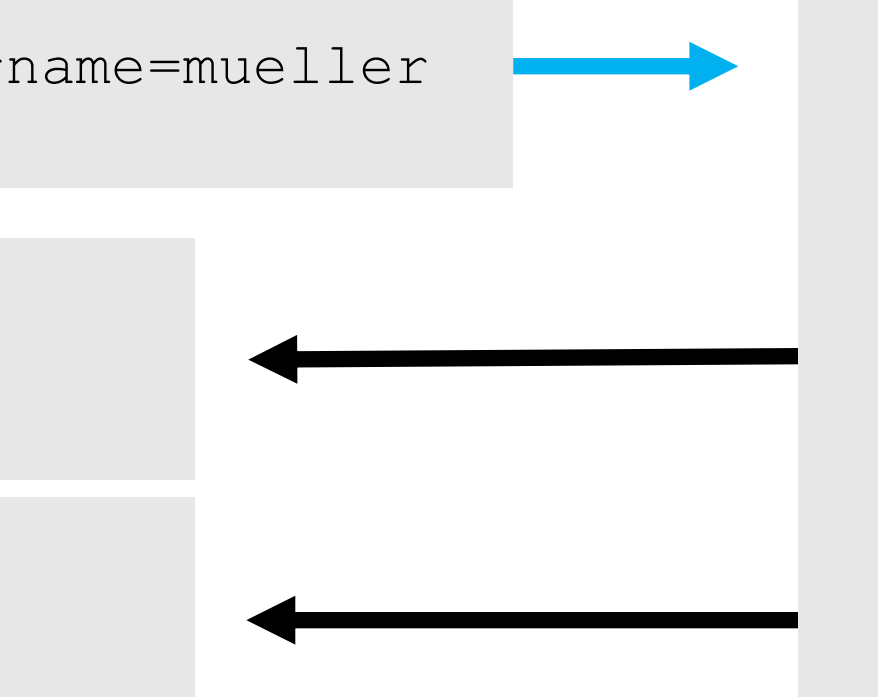

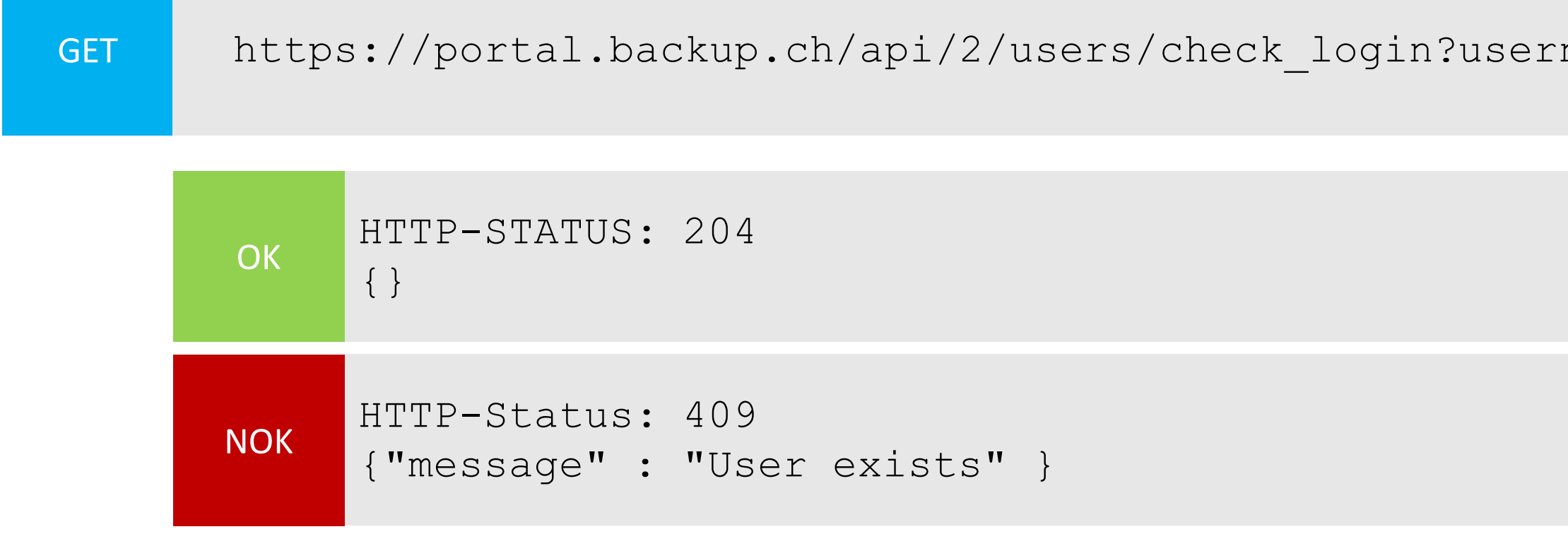

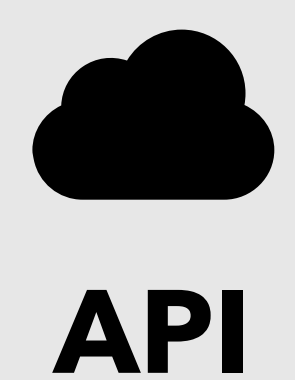

# **Kunde erstellen #2**

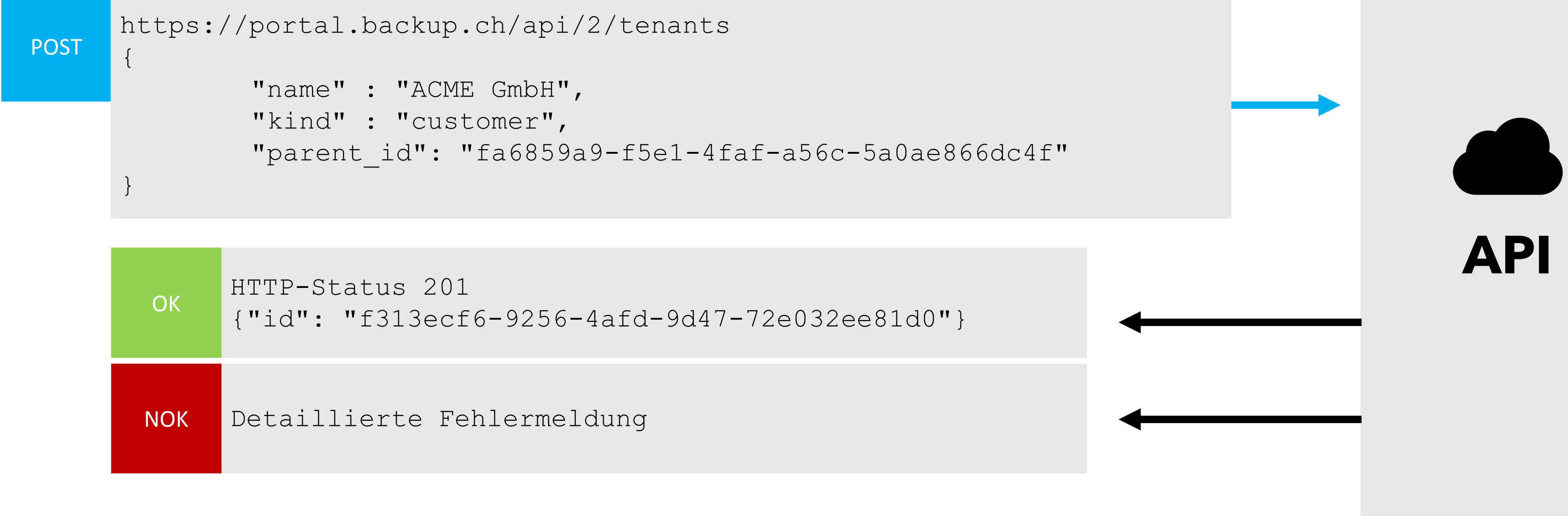

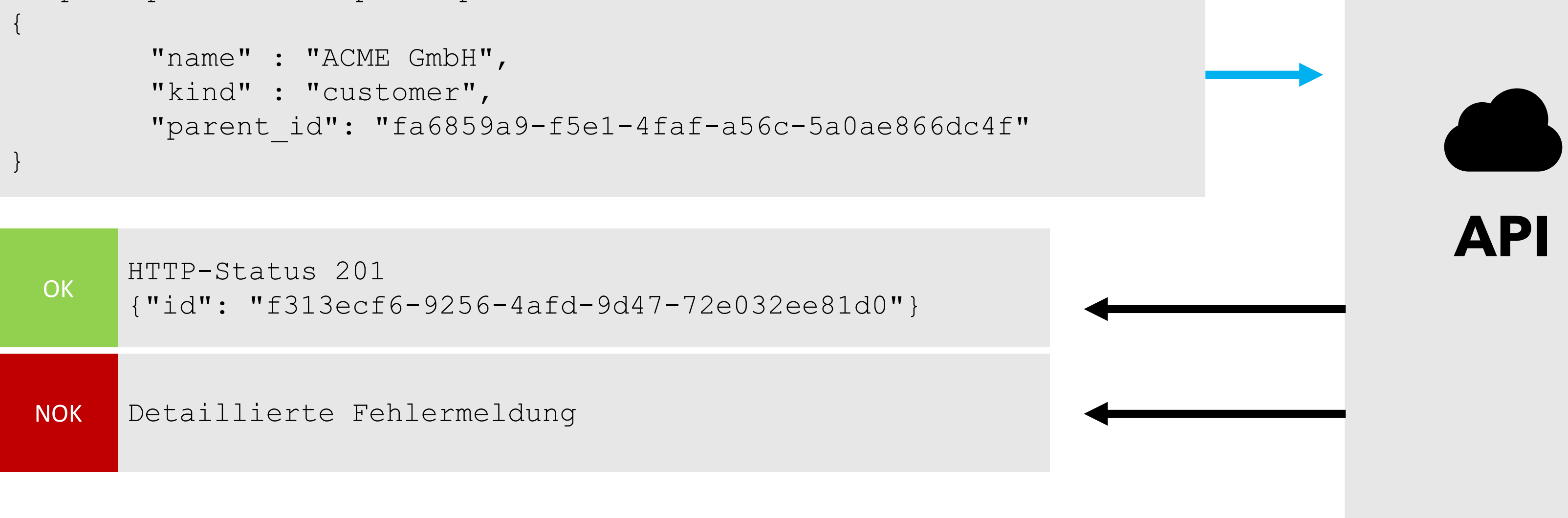

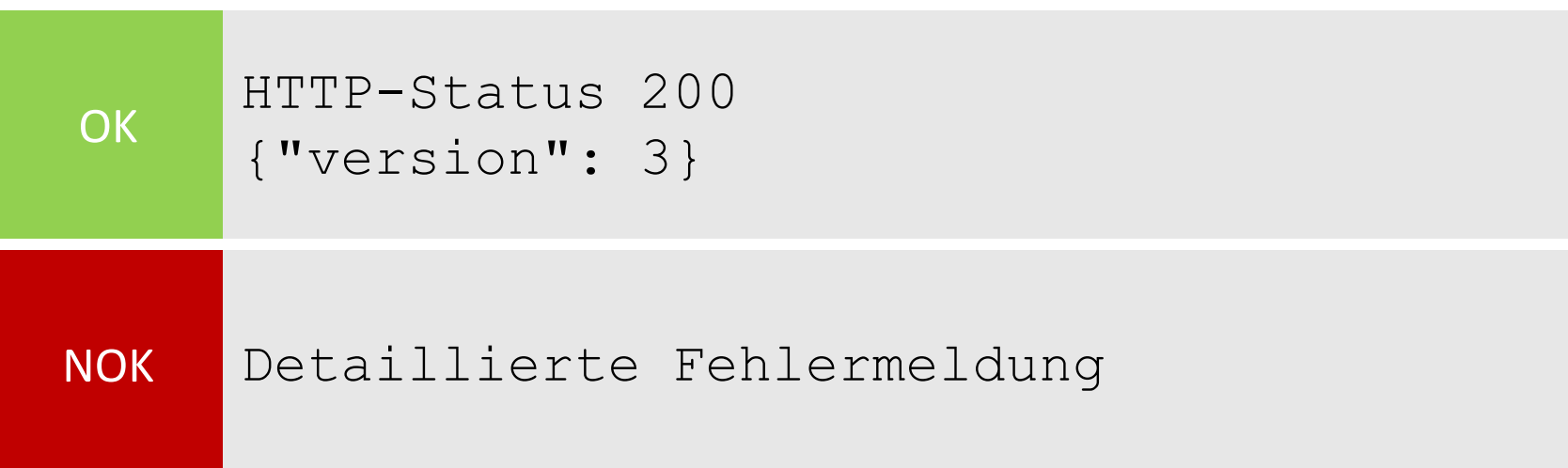

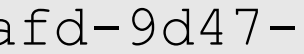

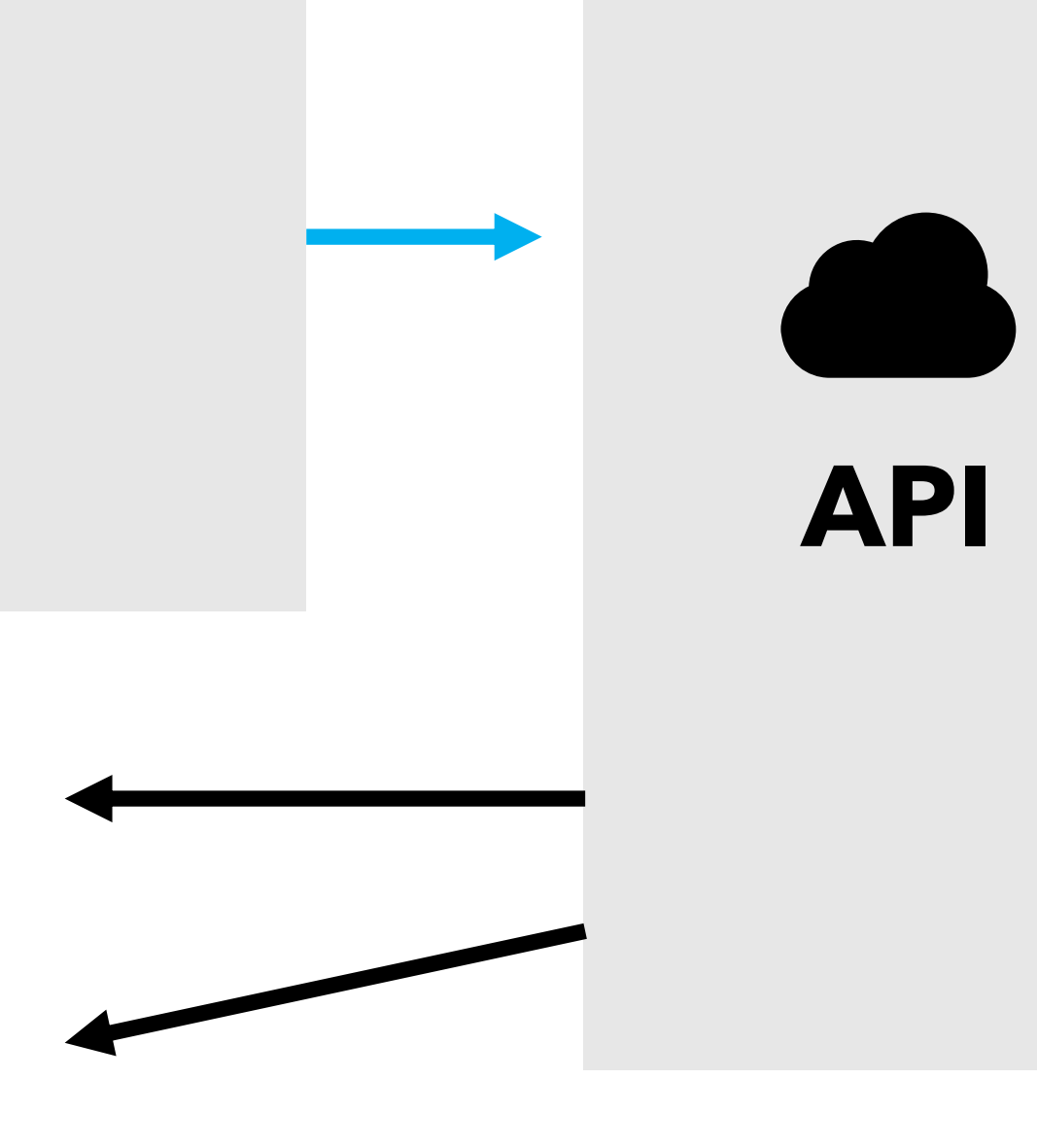

#### **Quota setzen #3**

```
PUT
    https://portal.backup.ch/api/2/tenants/f313ecf6-9256-4afd-9d47-
    72e032ee81d0
    {
          "version" : 2,
          "privileges" : "privileges": 
          { 
                "server_count": 10,
                "storage_size": 107374182400
          }'
    \mathbf{A} \mathbf{P}
```
#### **Kunde deaktivieren #4**

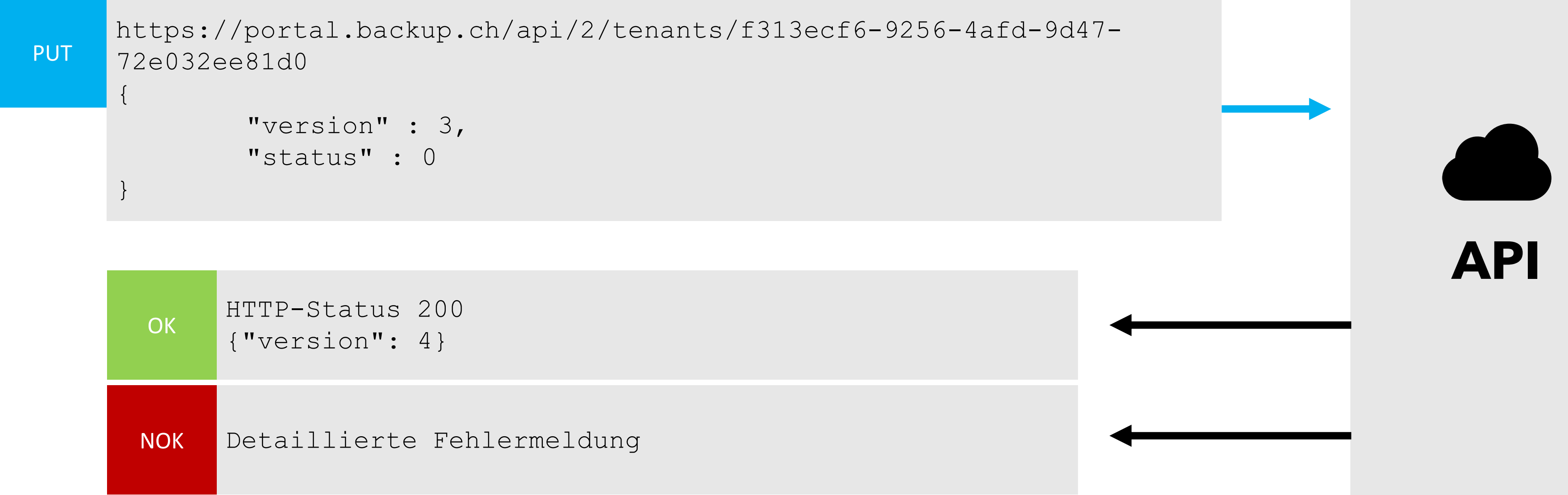

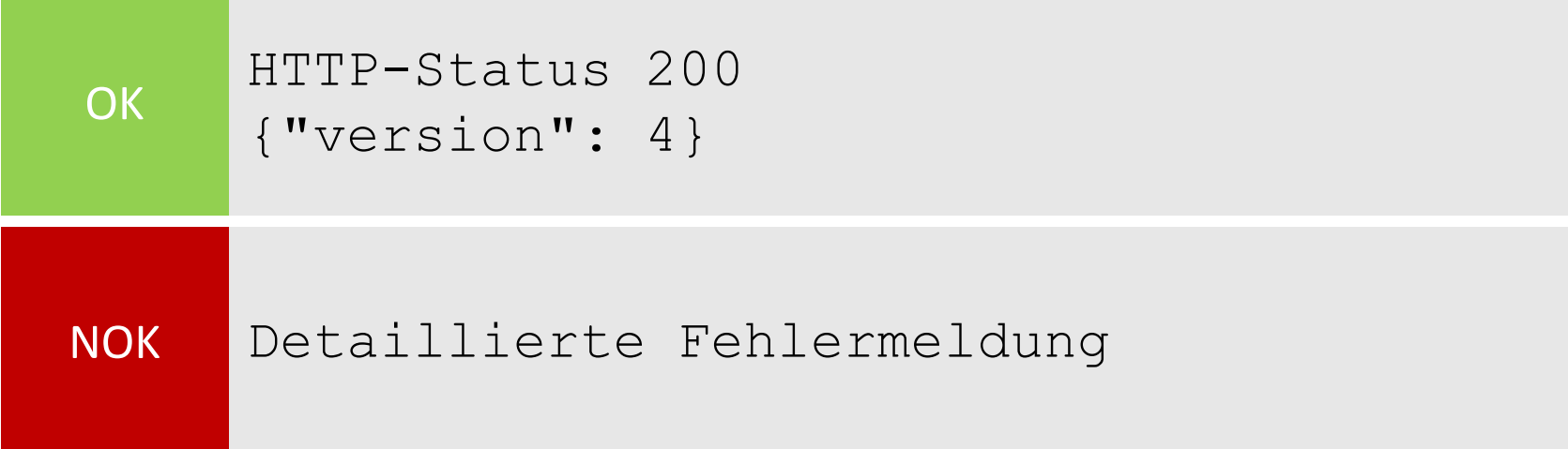

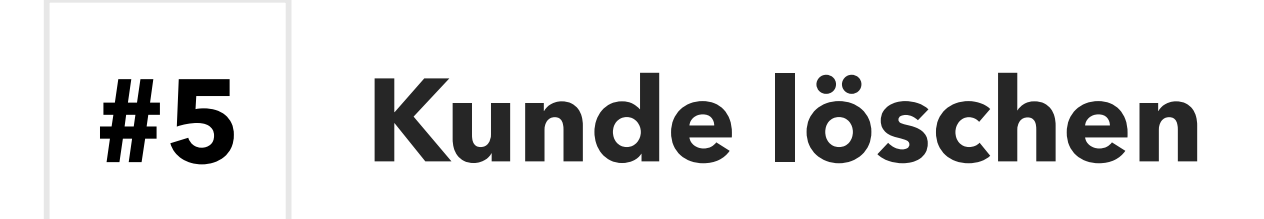

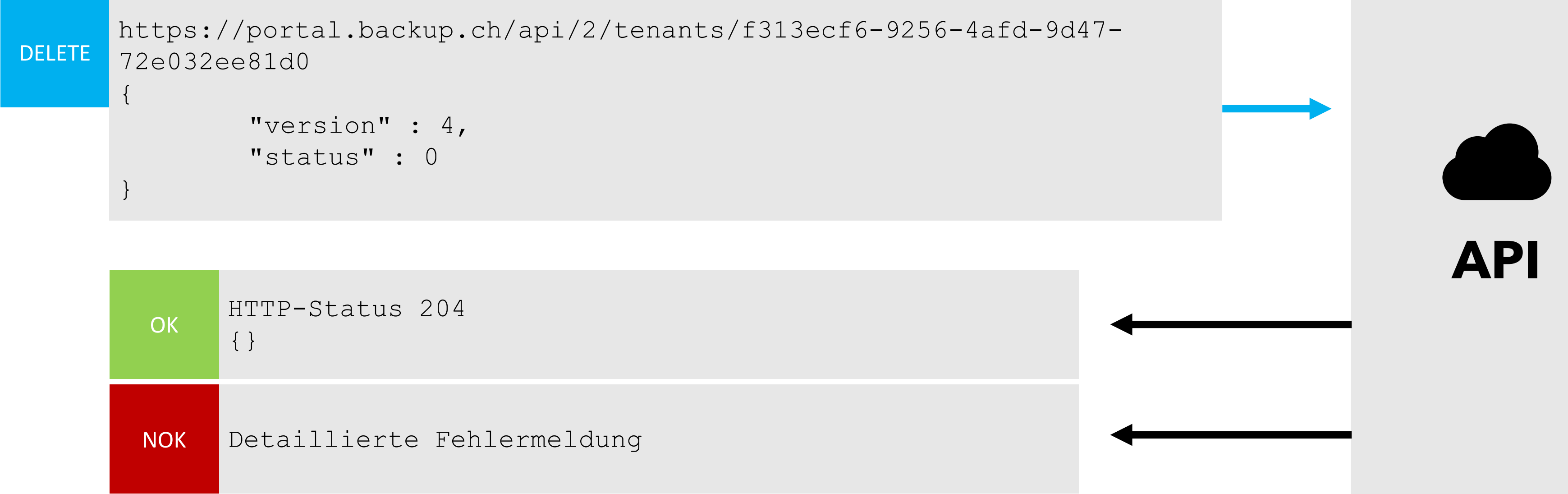

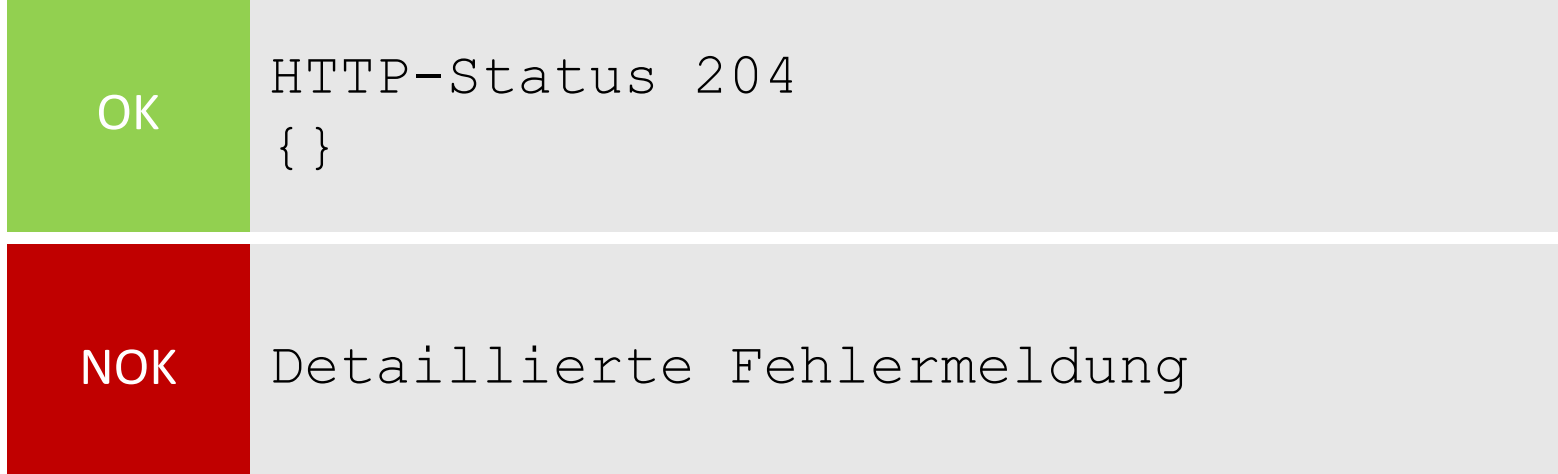

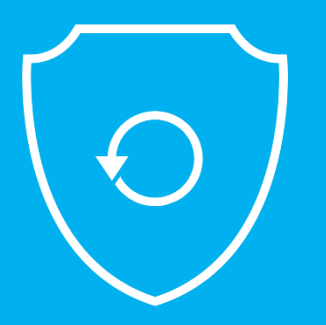

# **Ein Tag bei Backup ONE** Die API im Dauereinsatz

# Eag bei<br>
O<br>
AC Backup ON

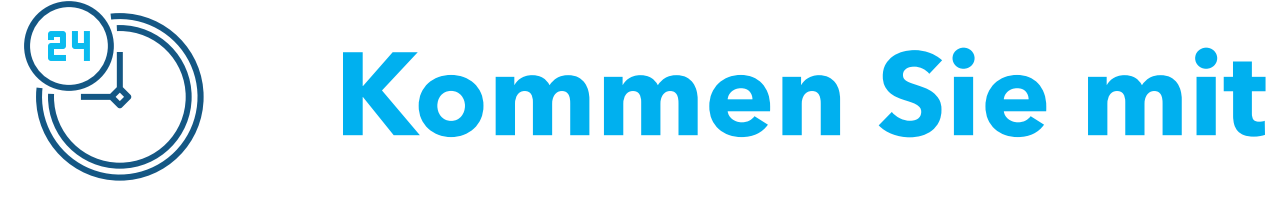

- Die Acronis Cyber Cloud API im Dauereinsatz
	-

Ein Tag bei Backup ONE

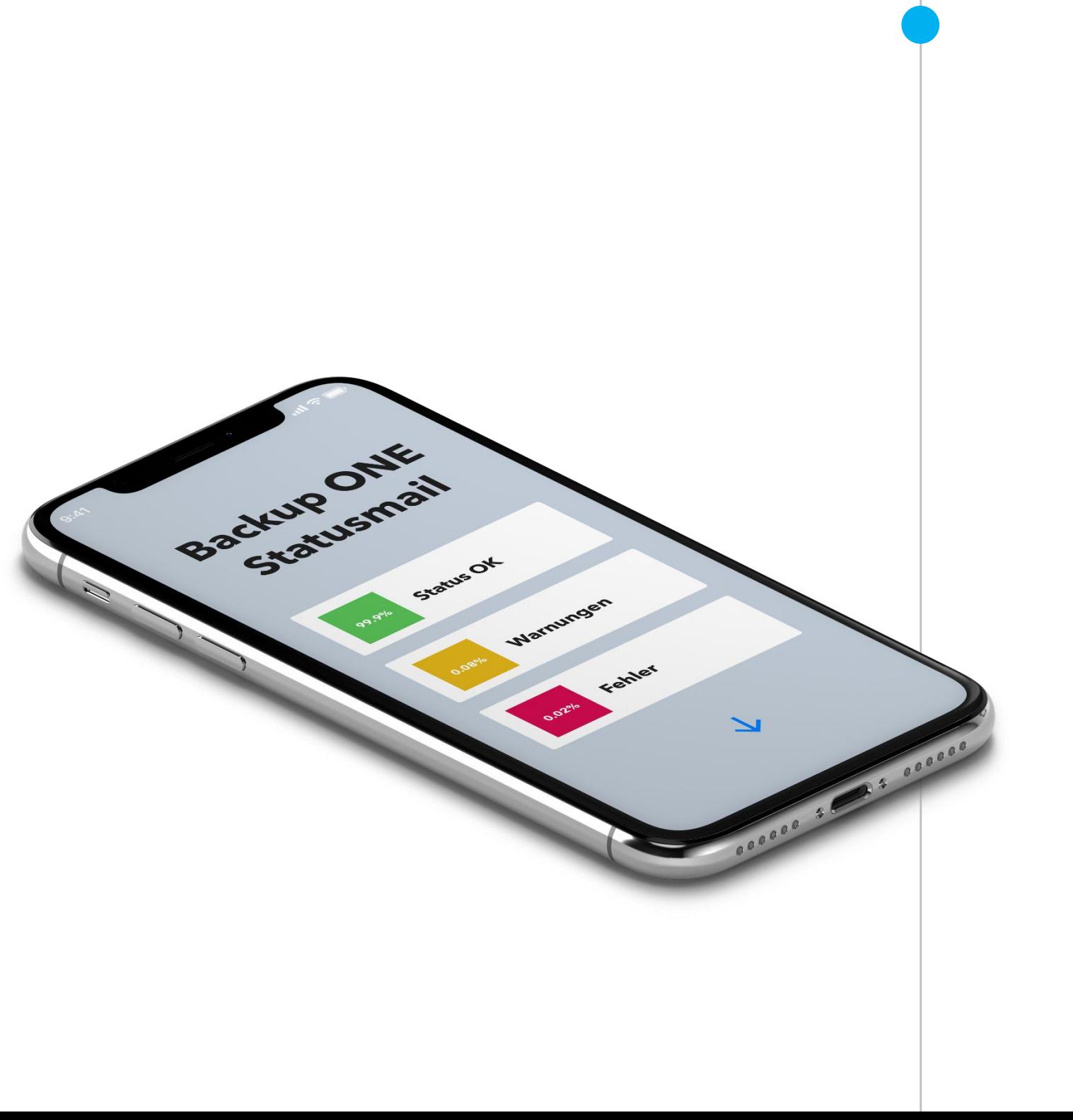

Status-E-Mail an Operations Center

und Geschäftsleitung

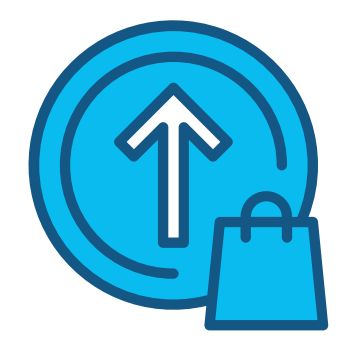

Kunde kauft zusätzlichen Speicherplatz im

Self-Service Portal

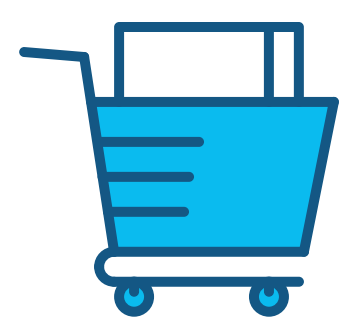

Neue Bestellung

auf www.backup.ch

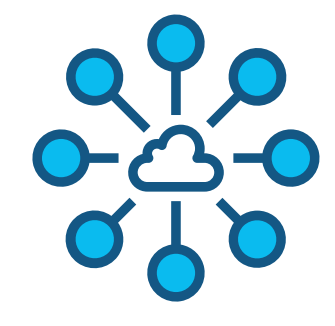

Kontrolle der

Office365 Backups

**O** Office 365

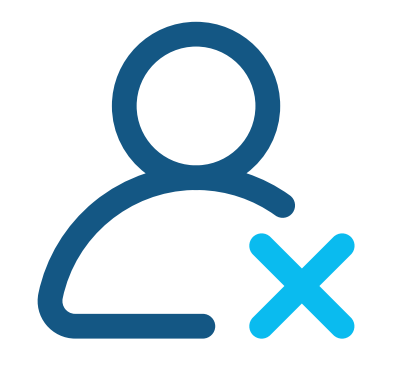

Kunde kündet seinen Account

im Self-Service Portal

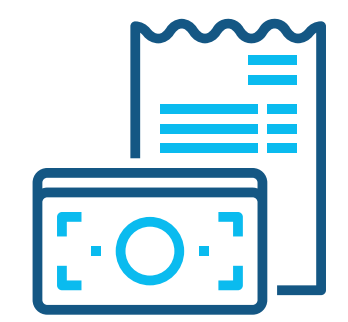

Der heutige Rechnungslauf

ist fällig.

Zweites Status-E-Mail an Operations Center

und Geschäftsleitung

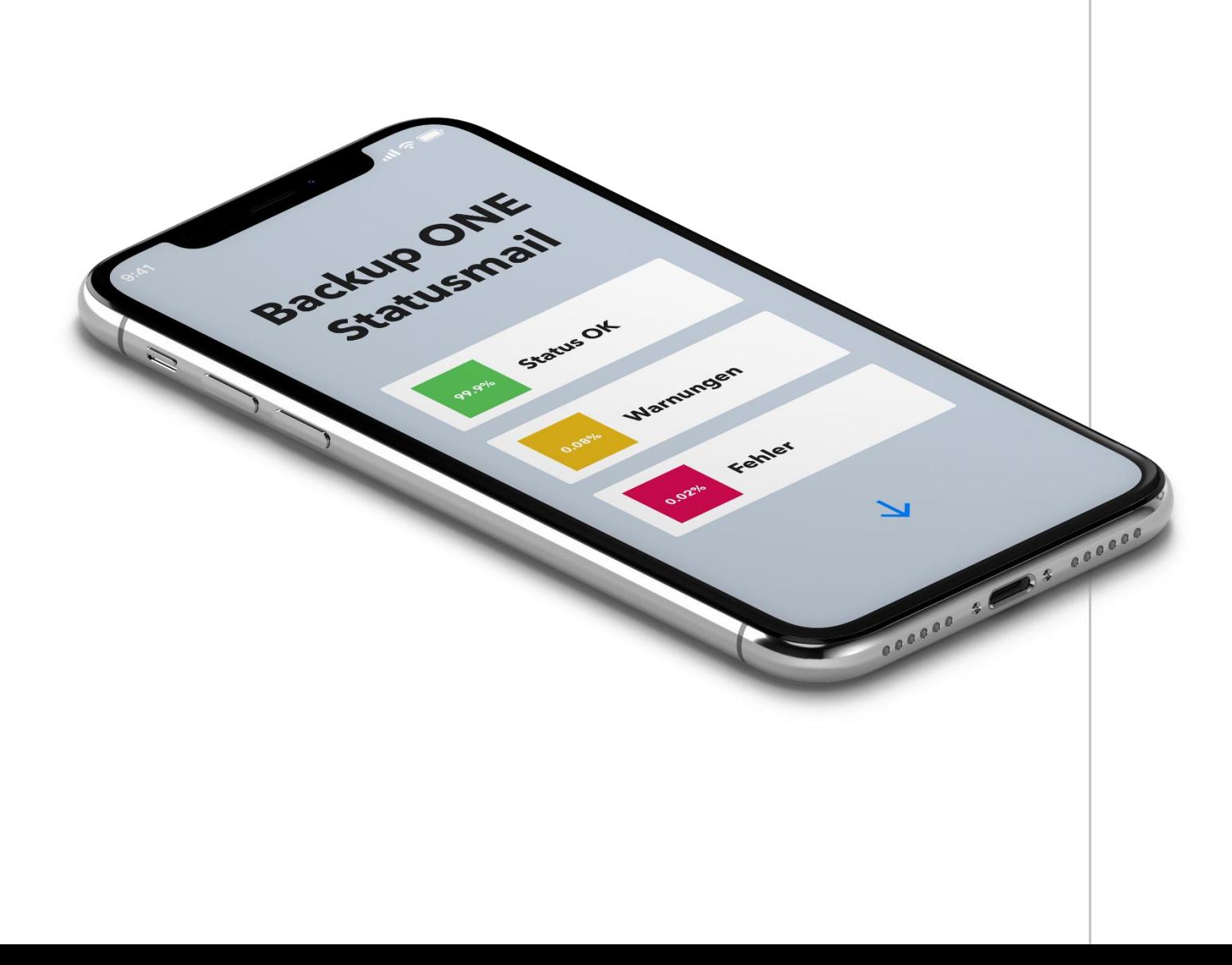

#### **Das war ein Tag bei Backup ONE**

Die API macht (fast) alles

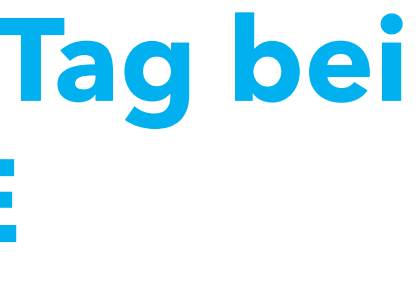

#### **Fragen zur API Integration?**

Wir helfen Ihnen gerne. Bitte nehmen Sie Kontakt auf.

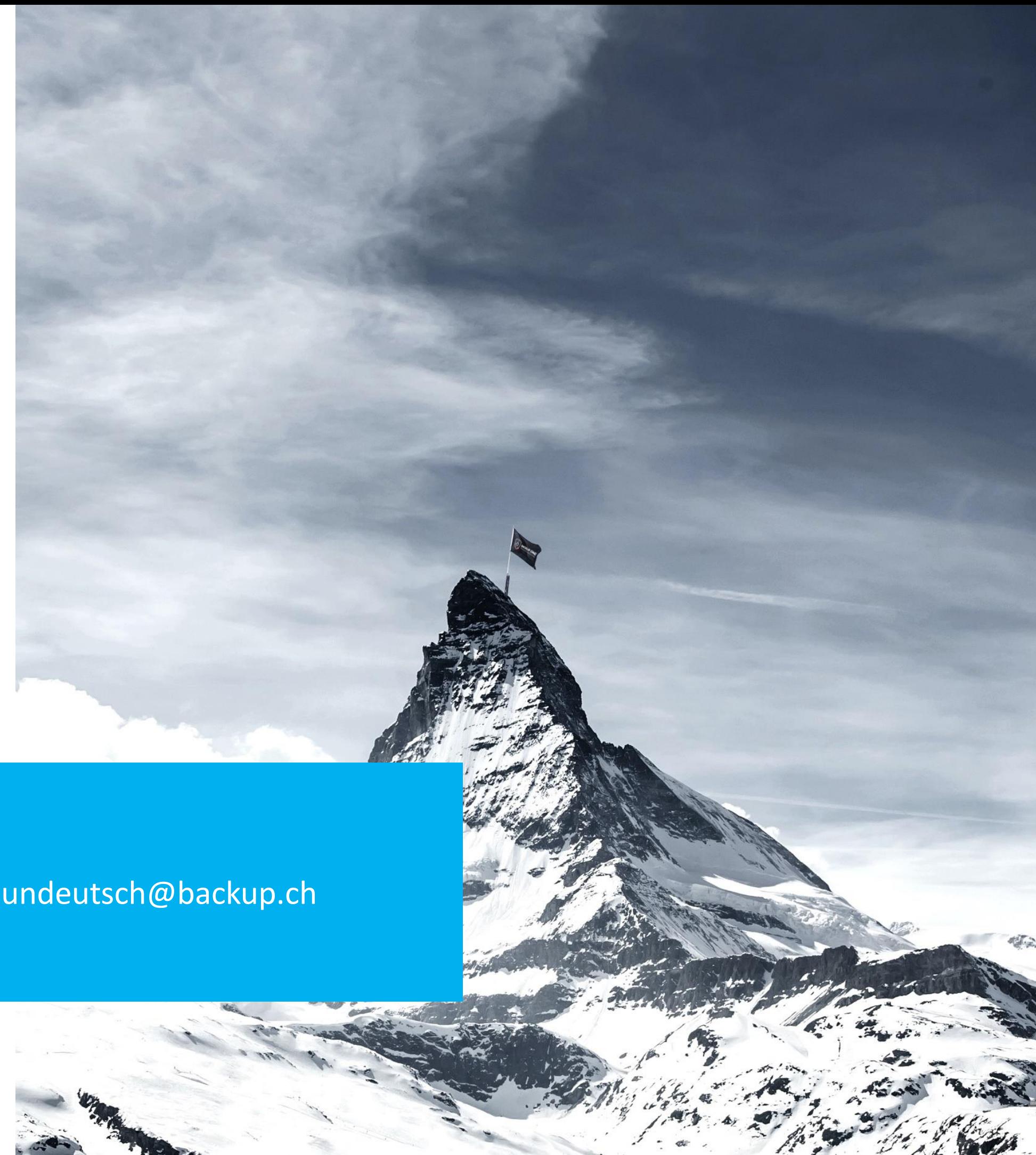

www.backup.ch +41 31 511 36 00 tobias.undeutsch@backup.ch

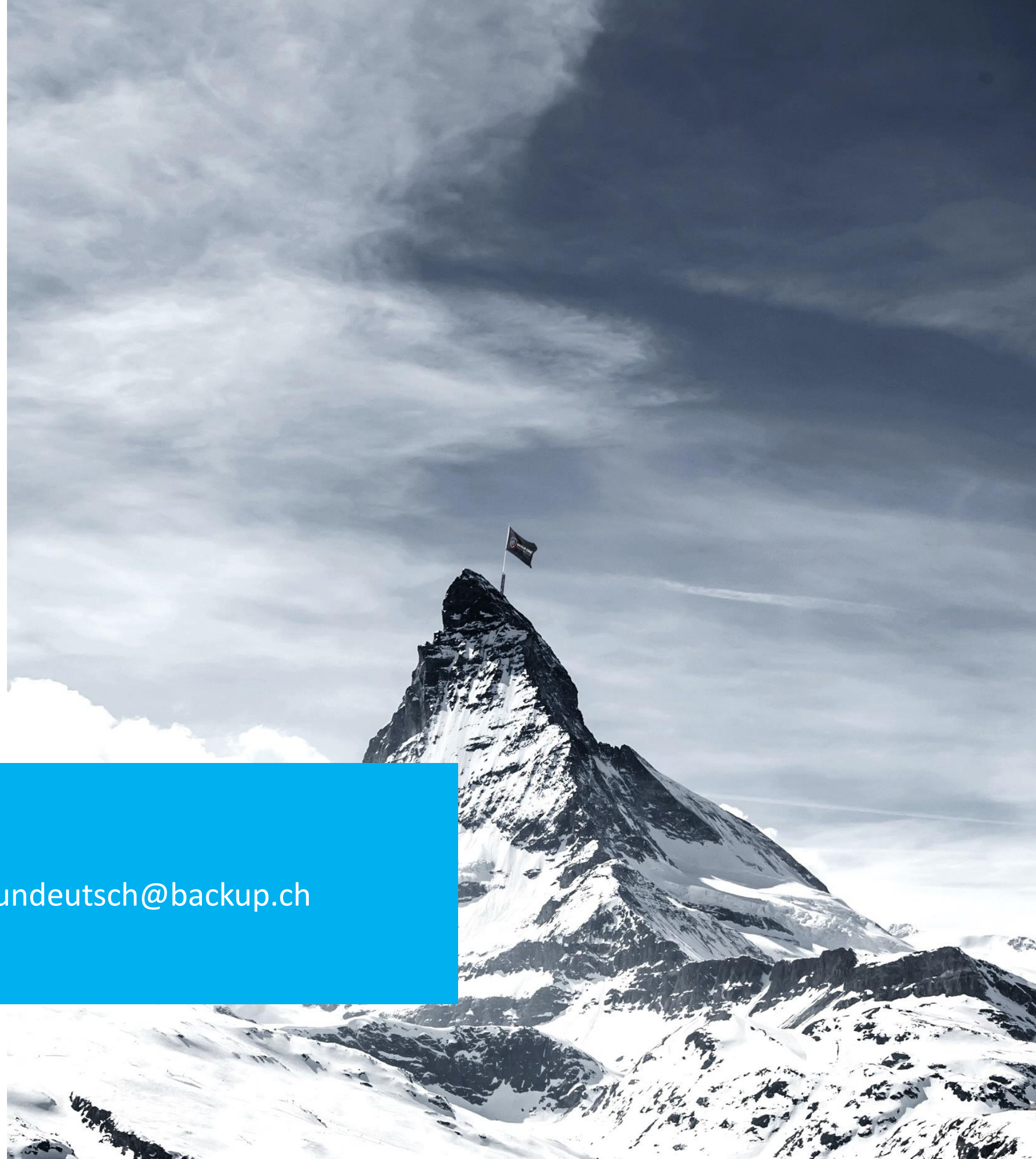

#### **Vielen Dank!**

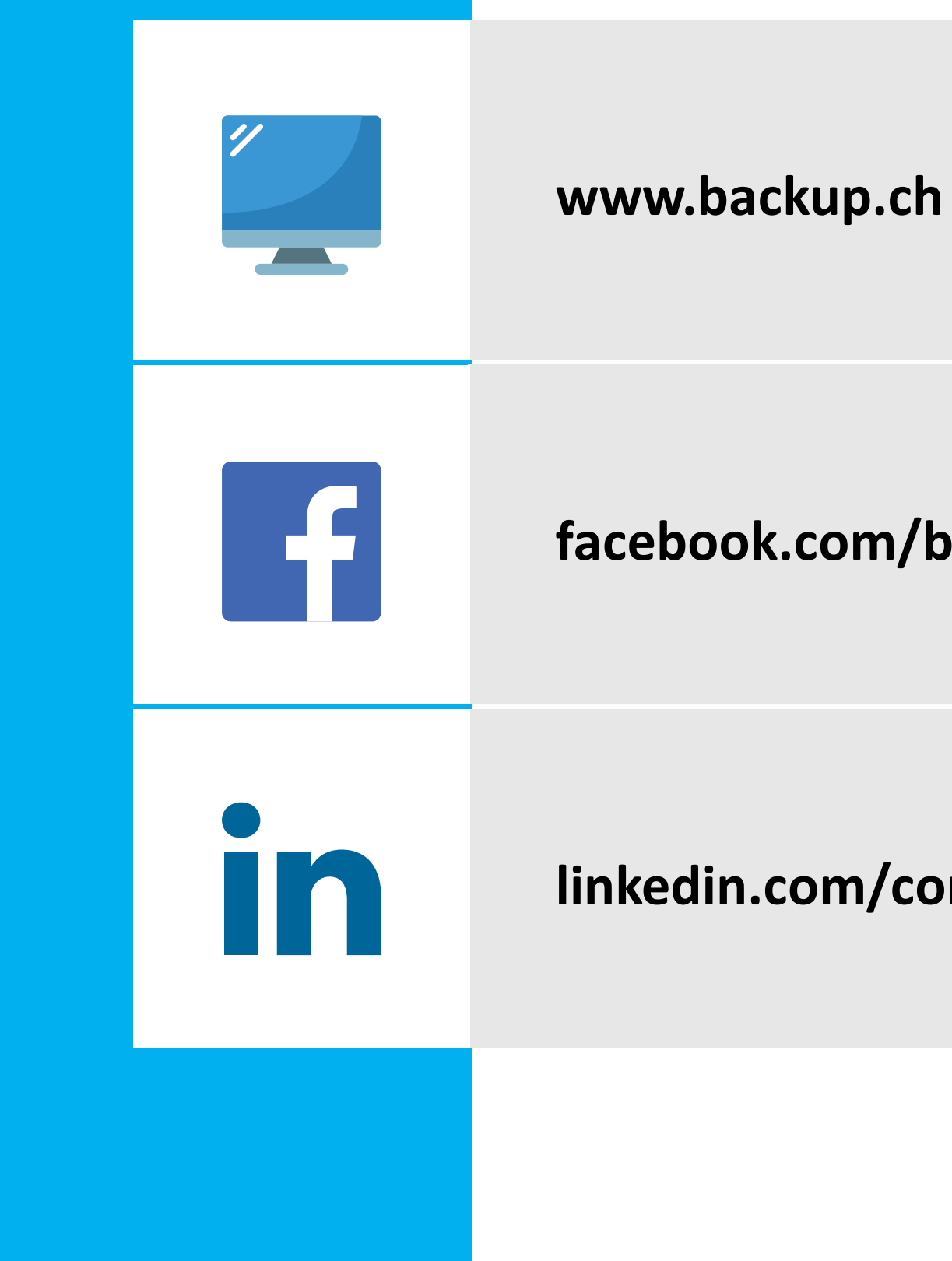

#### facebook.com/backupone

linkedin.com/company/backup-one-ag

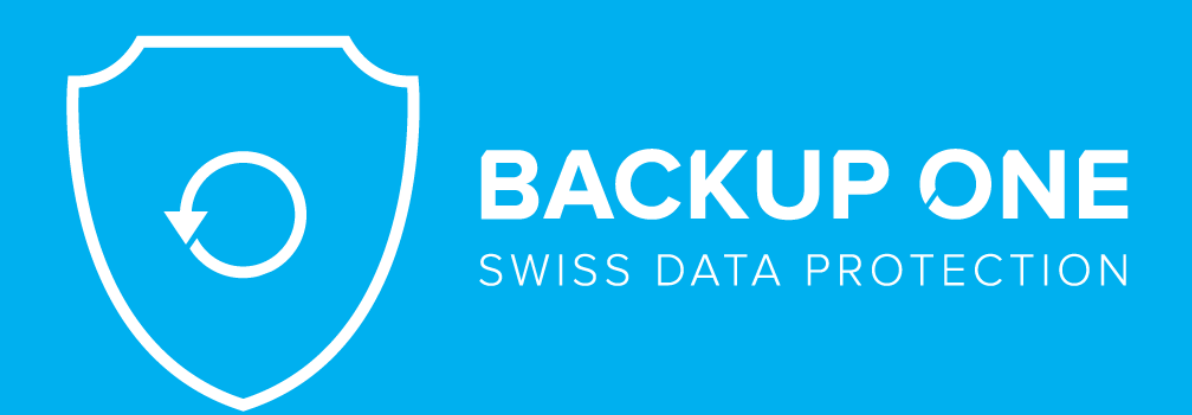

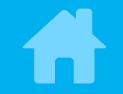

#### Backup ONE AG

Marktgasse 50

3011 Bern

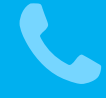

+41 31 511 36 00

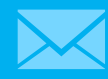

tobias.undeutsch@backup.ch

info@backup.ch

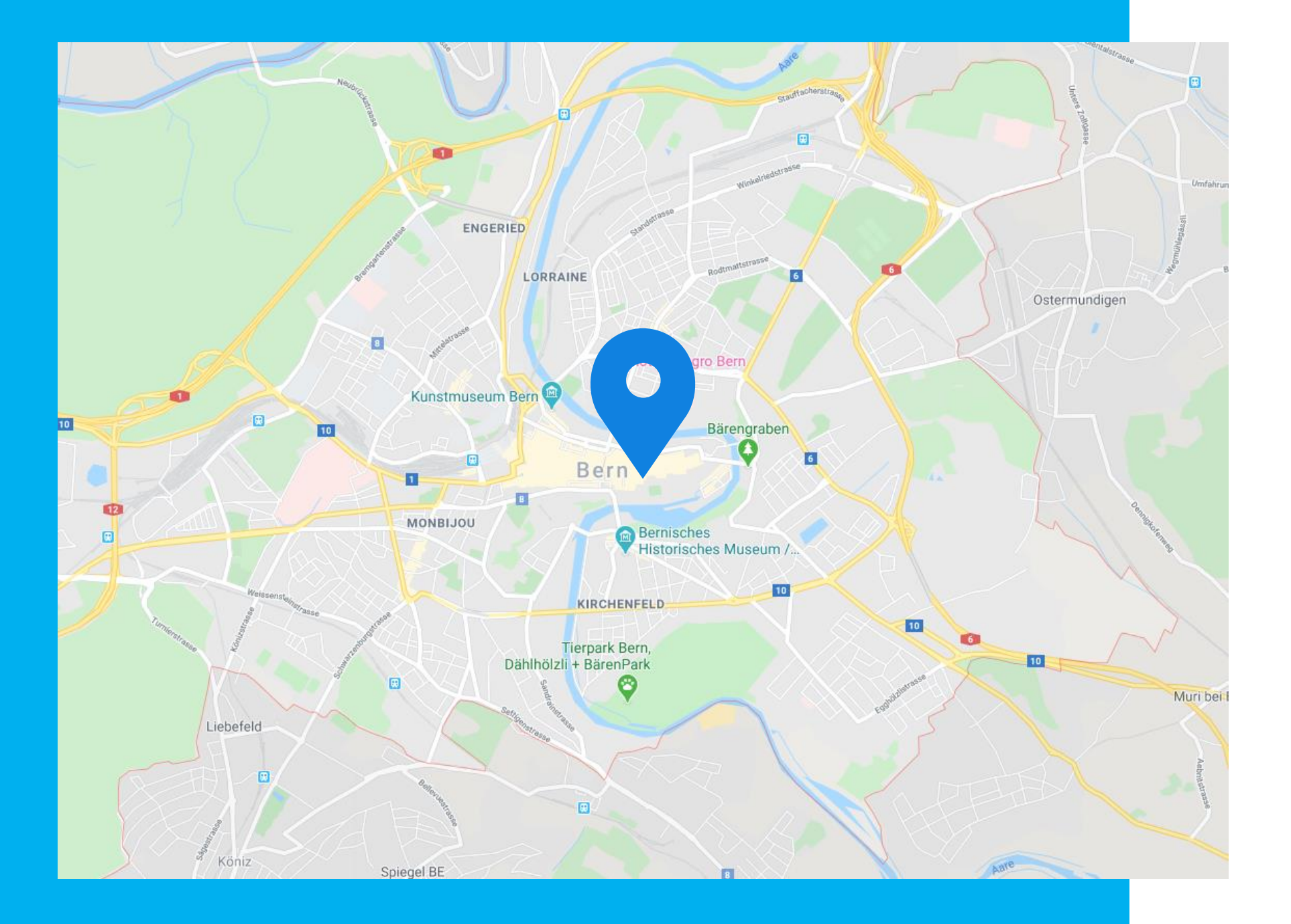

#### **www.backup.ch**